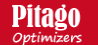

## **Pitago web application has 3 primary components**

- 1. [Pi1 Optimizer: Multiple lumber pieces of various sizes to be cut from a single log](https://pitago.eu/log-cut-n1-en.php?ma_me=7im0099)
- 2. [Pi2 Optimizer: Cutting uniform lumber from a log](https://pitago.eu/log-cut-en.php?ma_me=7im10099)
- 3. [Pi3 Optimizer: Log batch cutting](https://pitago.eu/batch-cut-en.php?ma_me=im10099)

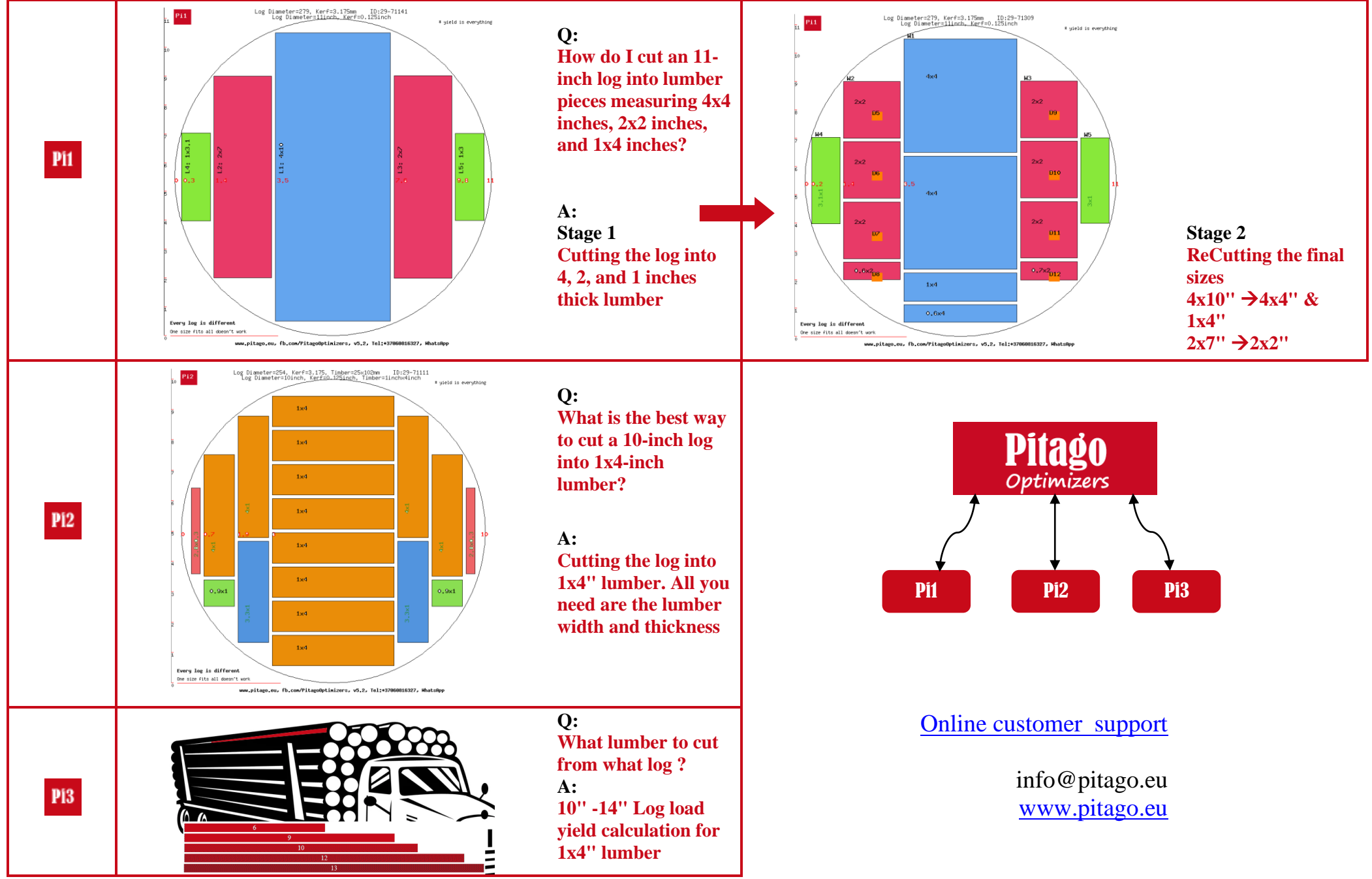